# **A PPENDIX OF Q UESTIONS**

## **Chapter 1: User Interface Questions 5**

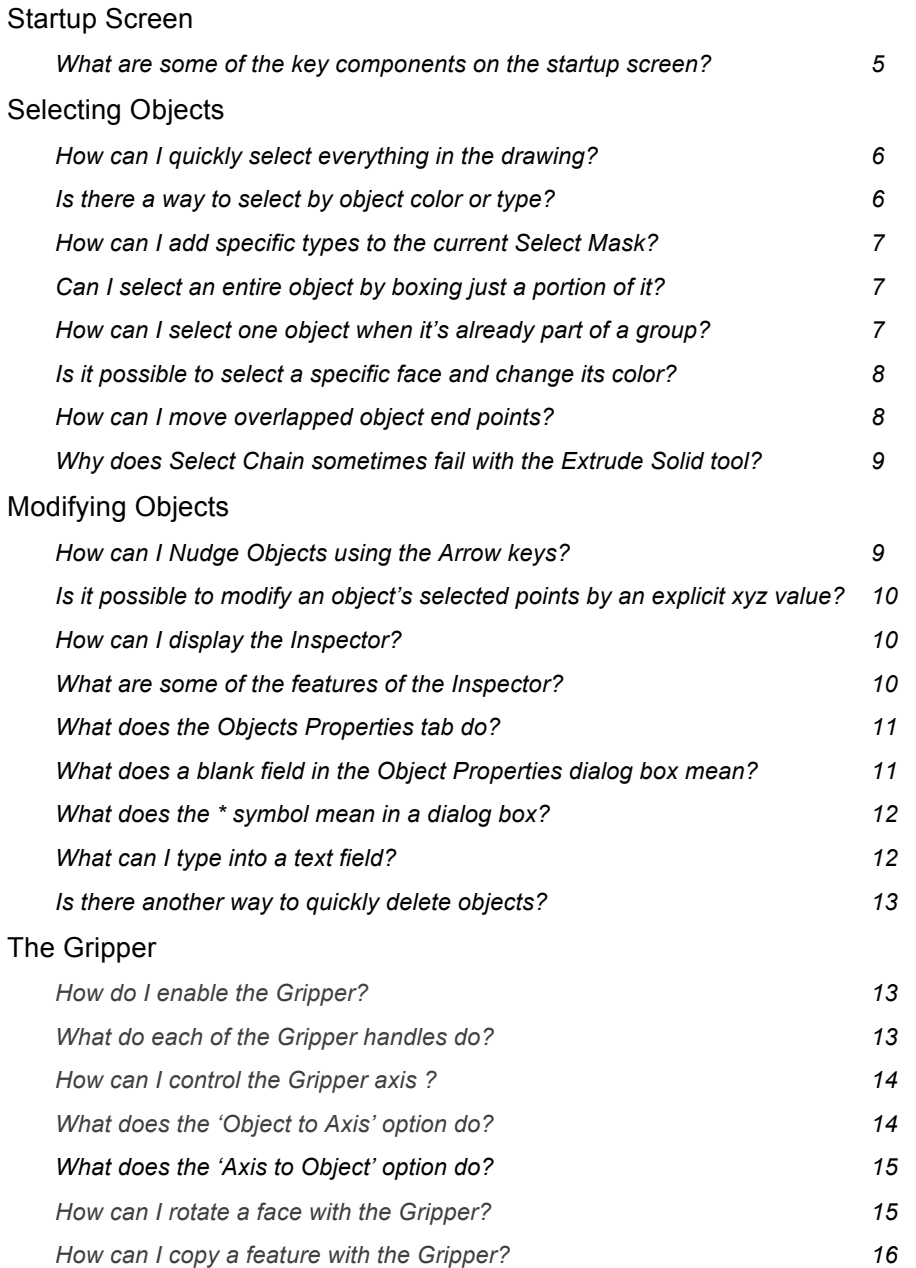

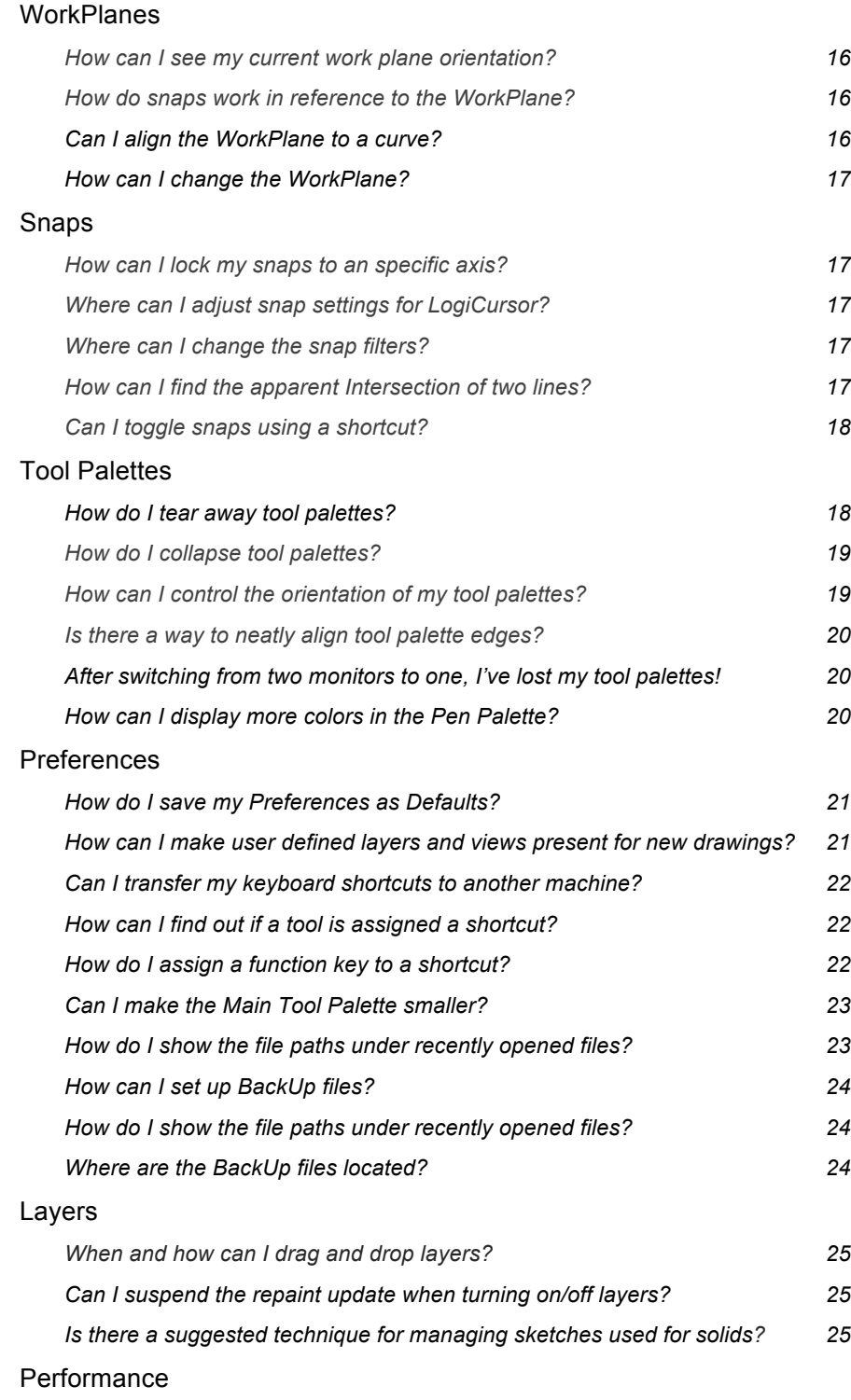

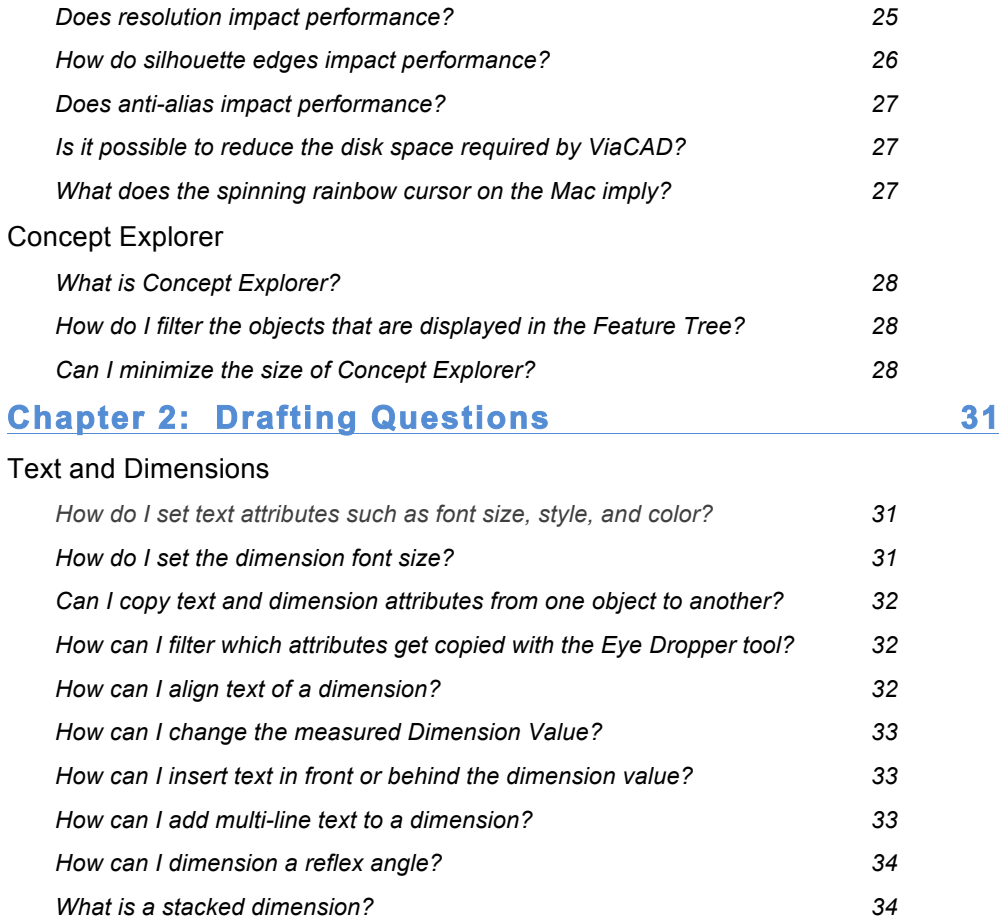

Curves

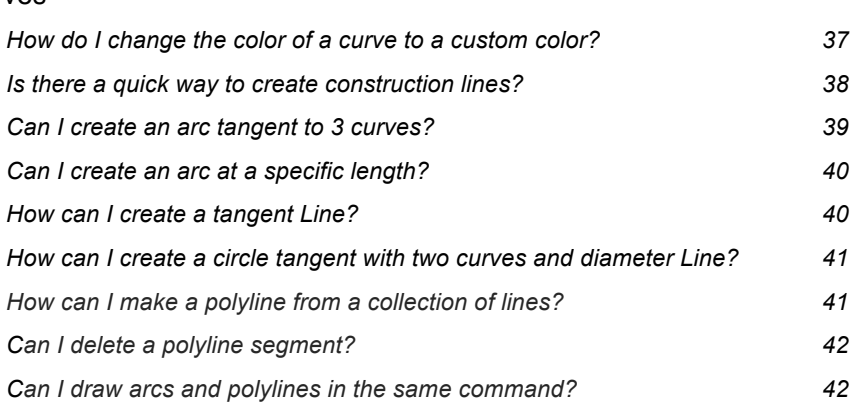

*How can I control the draw order of text? 35 What does the 'Scale value with text size' check box do? 35 What objects can I use with the Smart Dimension tool? 36 Can I set Balloon dimension to calculate the width automatically tool? 37*

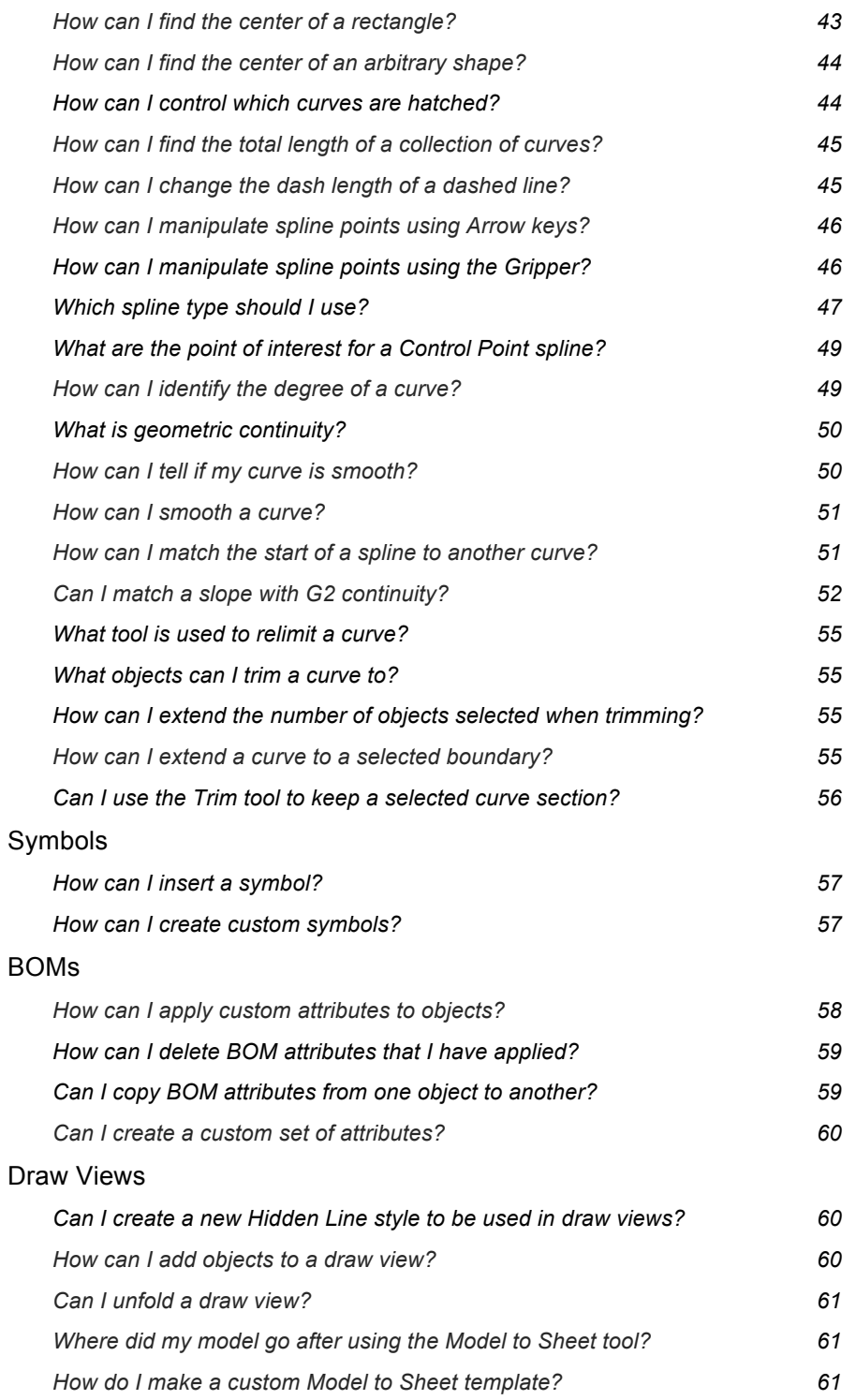

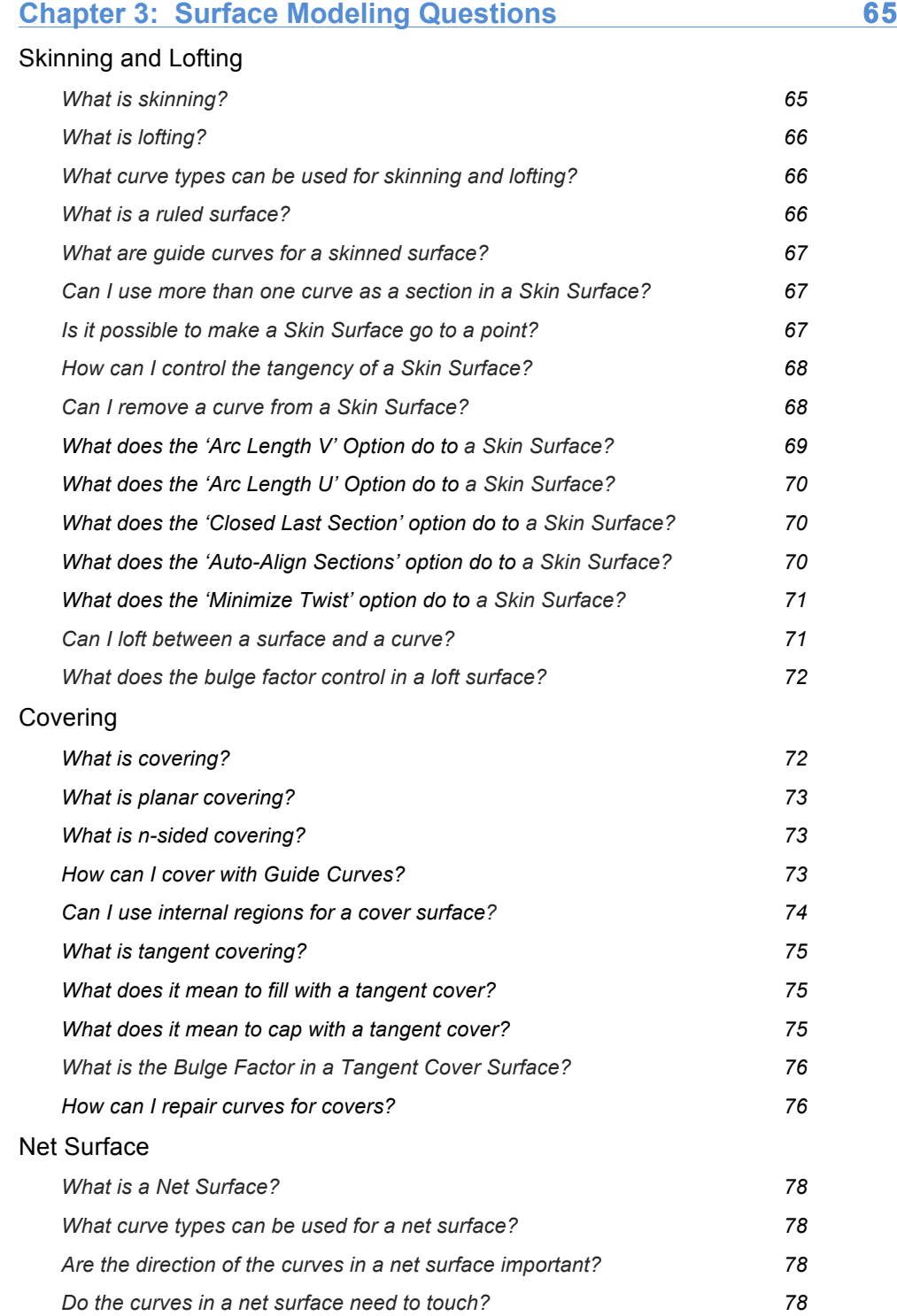

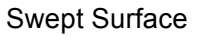

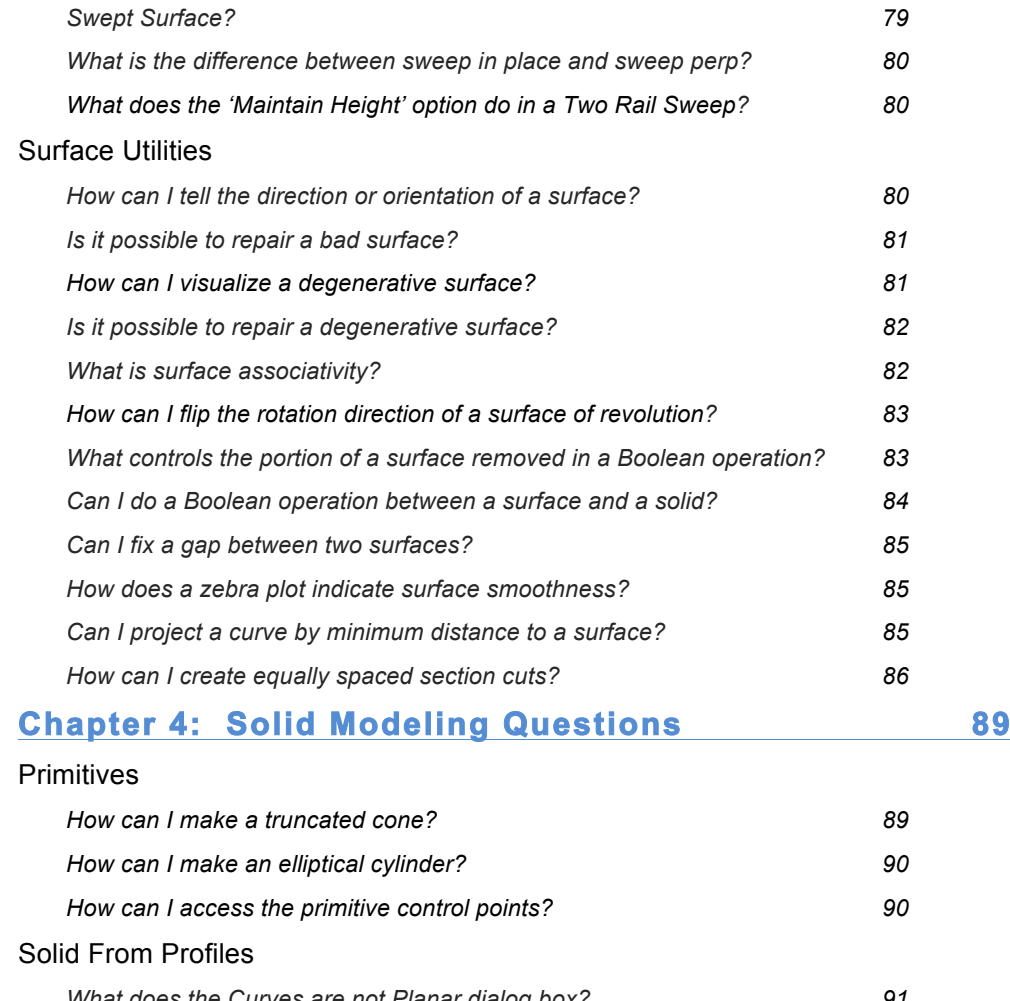

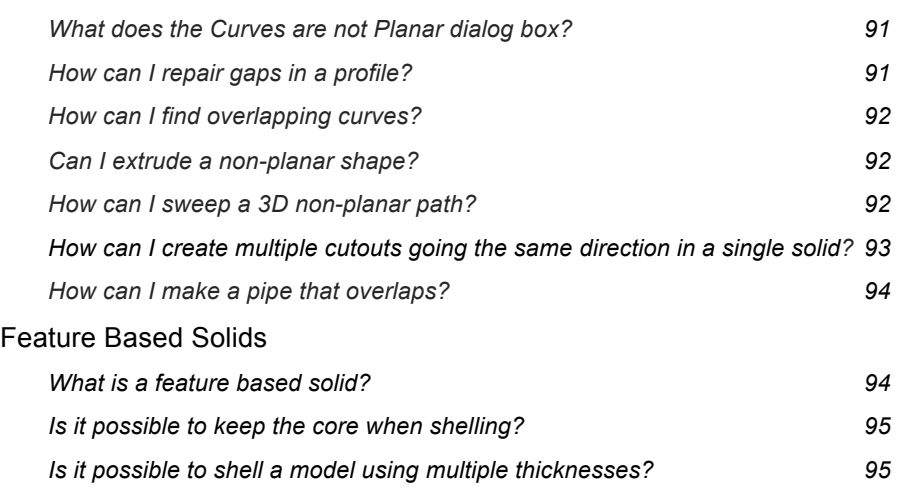

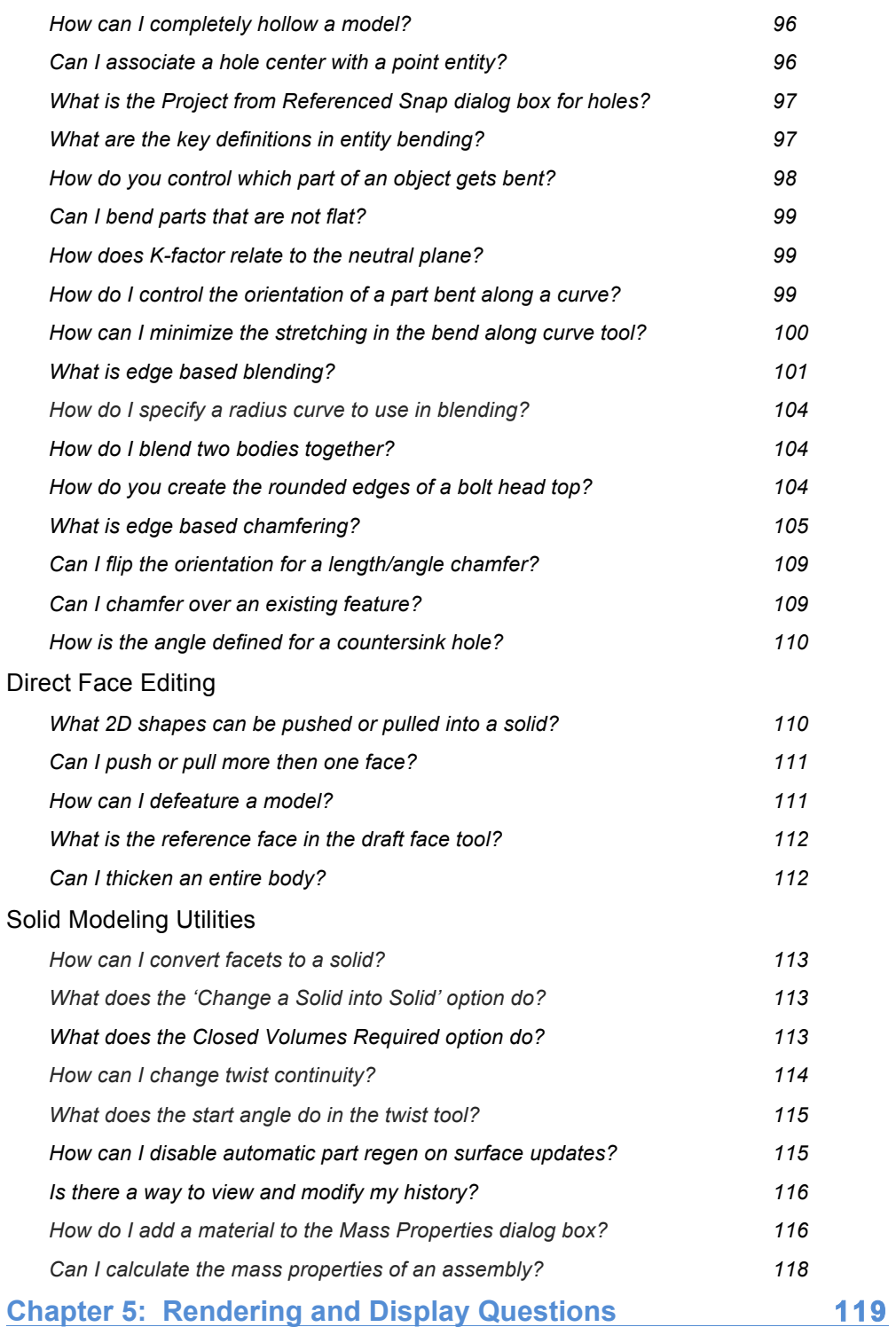

### Object Display Resolution

### 232 Appendix of Questions

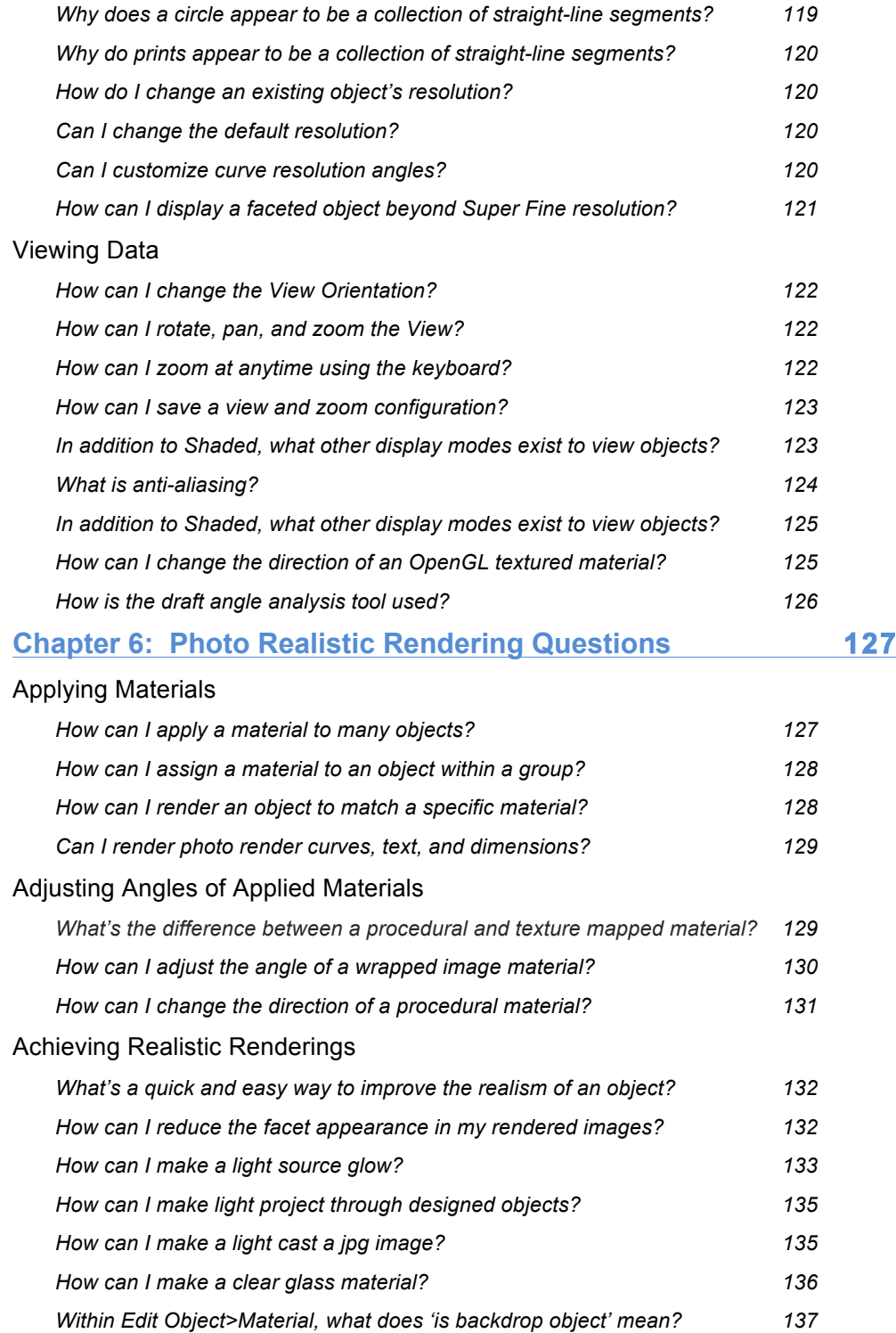

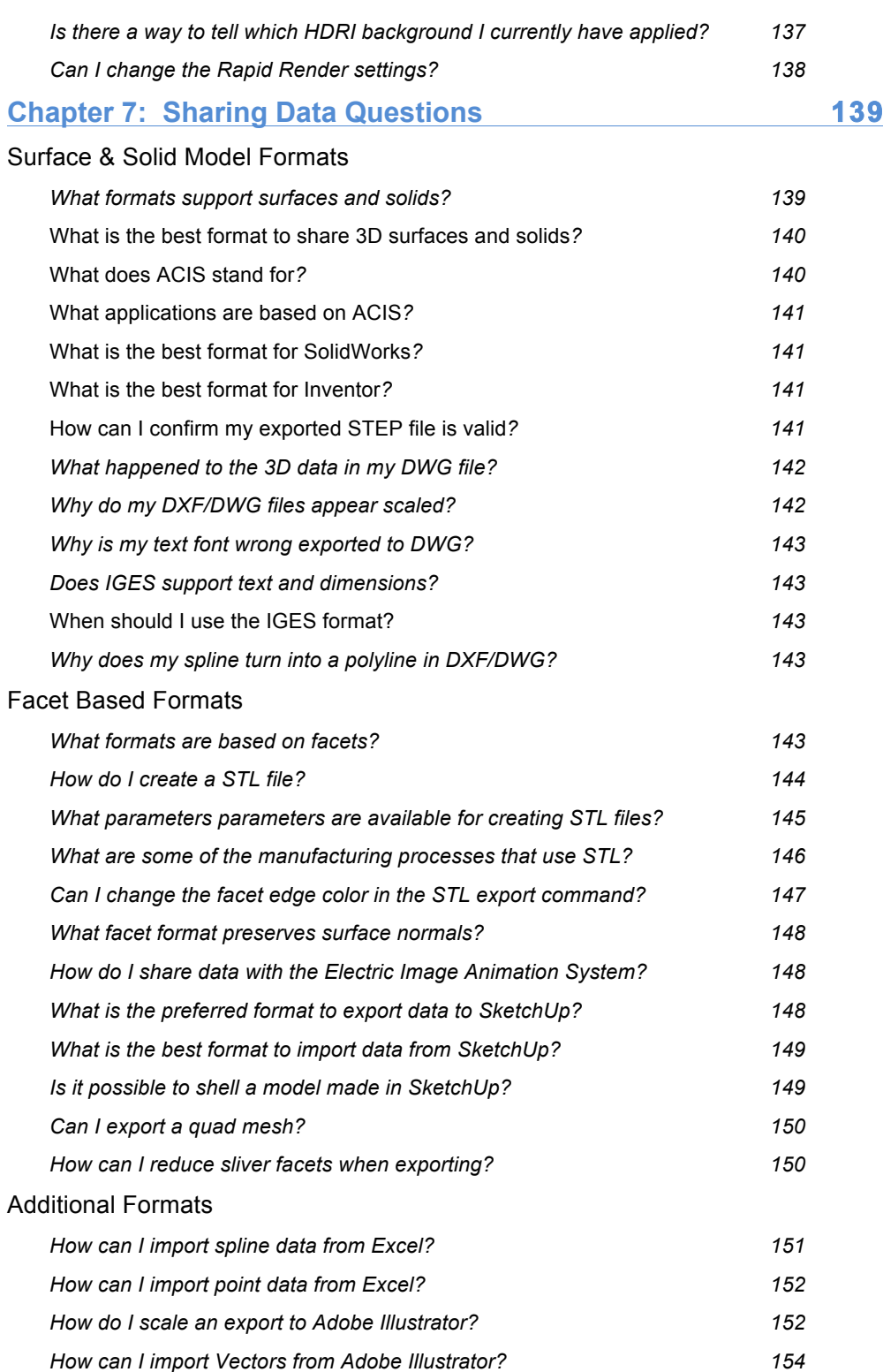

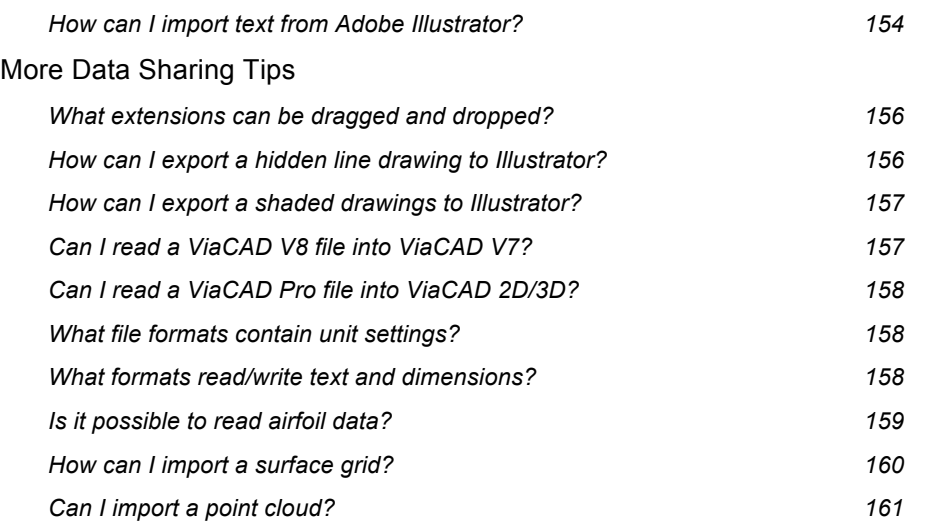